Photoshop 2021 (Version 22.0.0) Keygen Crack Serial Key Free Download [32|64bit]

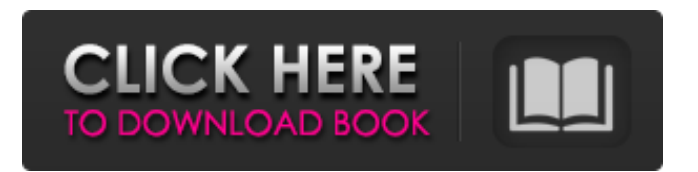

**Photoshop 2021 (Version 22.0.0) Crack Keygen**

\* Adobe, www.adobe.com/pro ducts/photoshop. \* Photoshop tutorials, www.viddler.com/vid eos/2898/photoshop-tutorials \* Adobe, \_Adobe Photoshop CS6\_ ( \* Photoshop.org, www.photoshop.org/ \* Adobe, Flash video tutorials ( $##$ Microsoft Visio Like Photoshop, Visio is a powerful drawing

tool used by professionals to create complex diagrams. A special layout tool is available, which creates building diagrams automatically. Visio can be used as a complex flow charting and applicationdesign tool or for simple diagrams. There are many professional Visio templates available from a variety of suppliers, including Microsoft's MSDN website. ## Microsoft Powerpoint POWERPOINT is a tool for creating presentations. It is excellent for creating

complex flow charts and diagrams as well as for creating simple presentations. PowerPoint can be used for complex flowcharting and application-design projects. ## Corel Draw COREL DRAW is a digital vector graphics program that allows designers to create 2D and 3D illustrations. It has fewer tools than Adobe Illustrator but has many features that would appeal to a beginner working on a more complex project. ## Adobe Flash Adobe Flash

(commonly referred to as Flash) is a multimedia authoring program for creating animations, video clips, and other multimedia objects. Flash is a powerful tool for creating elaborate animations and interactive websites. Adobe Creative Suite includes these software programs and the programs are powerful tools for graphical designers. Photoshop and Flash are powerful and common tools used by graphic designers in

the creation of animated websites or Flash-based presentations. # Graphic Design Organizations ## iStockphoto iStockphoto is a website offering royalty-free high-quality stock photos. Anyone can download images to use for their own creative projects and share them with the world. There are many different categories of stock images. The images can be viewed through the website, or users can download images to use in their own projects.

There are many useful iStockphotos available. Istock is a popular resource for designers and photographers. ## Rocketstock Rocket

**Photoshop 2021 (Version 22.0.0) 2022**

While Photoshop is widely used to edit all sorts of things: photos, videos, audio, and more, in this article, we are going to focus on how to use Photoshop Elements to create your own images and memes. This article is not a Photoshop tutorial, and in case you want

to learn how to use Photoshop and tweak your images the right way, check out this article instead: How to Photoshop Images. If you have Photoshop and you are looking for an alternative to it, this article is for you. It will teach you how to use Photoshop Elements to create memes, PSDs, poster designs, or anything else that requires some design. It's aimed at people who have a good grasp of the basics of digital images, but if you don't have that, you

might find a lot of things a bit confusing. Essentials for creating memes in Photoshop Elements Preparing images for Photoshop Elements In general, Photoshop Elements takes two types of images: JPEG files and PSD files. For images with simpler design, you can just drag and drop images directly into Photoshop Elements and get the job done. But it's always a good idea to have a backup in case something goes wrong. So, before starting Photoshop

Elements, you need to take the following steps: 1. Export an image to JPG If your image file is a JPEG file, you need to convert it to a standard JPG

file (make sure you apply no compression). When you have done that, you will be able to open that image in Photoshop Elements and follow the next steps. RELATED: Why should I use Photoshop Elements? 2. Convert an image to Photoshop Document If you

want to have more control over a photo, such as

adjusting the background, adding a filter, or adding text on top, you should consider converting the image to Photoshop Document format, which will be an object. With a PSD file, you can easily control any details of the photo. You can make adjustments such as changing the color, lighting, and shadows, adding shadows, adding design elements such as text, and apply filters. You can also easily change the shape or style of your image. RELATED:

How to use Photoshop to change the style of your photos 3. Copy the layer Since a PSD file has one or more layers, you need to copy the layers you want to use. You can copy a 388ed7b0c7

**Photoshop 2021 (Version 22.0.0) Crack + Activation Code With Keygen Free Download 2022 [New]**

Q: Как изменить кодировку Взял с сайта фото с добавлением кодировки utf8, и на него подгружена последняя версия концепции(версия 3.6.2), но столбцы в таблице читают строки с некорректной кодировкой, но при этом при проверке фотографии в формате jpg согласно этой версии никаких проблем не возникает. Как изменить подключение с целью чтобы

# все строки были нормально прочитаны и отобразились корректно? A: Не совсем понятно, как компонентам, в которых отображается некорректно, д

**What's New in the Photoshop 2021 (Version 22.0.0)?**

Q: Silverlight - Connecting to SQL Server database I'm trying to connect to a SQL Server database in my silverlight app. I've done this before in the past using: Data base.current.connections.add( new SQLConnection(connectio

# nString)); However that method is not working for me in Silverlight. It doesn't throw an error, it runs fine, but the value of my connection string is set to null. I've read that it might be a version issue, but I'm currently on 2.0 RC2. Any help would be greatly appreciated. A: I believe you must add the Entity Framework for this to work in Silverlight. If you add the System.Data.Entity.dll to your silverlight app you can use the following code: using (var

 $context = new$ SampleEntities()) { context.Da tabase.Connection.Connection String  $=$  ""; var query  $=$ context.Employees.Where(x  $\Rightarrow$  x.Age  $\ge$  = 20); foreach (var employee in query.ToList()) { Console.Writ eLine(employee.FirstName); } } Q: Firefox shows incomplete image on ajax request I want to see what status of my ajax request is so I tried to add console.log(...), but I always see incomplete image even on first request (after that it is

#### never completed). (function(\$)  $\left\{ \right.$

\$(document).ready(function() { \$.ajax({ url: 'ajax/test.php', type: 'GET', dataType: 'html',

**System Requirements:**

Minimum: OS: Windows XP (Service Pack 3), Windows Vista (Service Pack 1), Windows 7 (Service Pack 1), or Windows 8 CPU: 2.0 GHz dualcore, 2.5 GHz quad-core or faster processor RAM: 4 GB HDD: 16 GB Graphics Card: 1024MB DirectX 9-compatible card with Shader Model 3.0 or higher Networking: Broadband Internet connection Additional Notes: For best performance, a solid Wi-Fi connection is

### recommended. Recommended:

# Related links:

[http://feelingshy.com/photoshop-2022-version-23-2-product-key-and-xforce-keygen-download-mac](http://feelingshy.com/photoshop-2022-version-23-2-product-key-and-xforce-keygen-download-mac-win/)[win/](http://feelingshy.com/photoshop-2022-version-23-2-product-key-and-xforce-keygen-download-mac-win/) <https://abbasiyatoday.com/wp-content/uploads/2022/07/jaqpie.pdf> <https://trello.com/c/1qQjWZ6k/110-adobe-photoshop-cs3-registration-code-free-x64> <https://brinke-eq.com/advert/adobe-photoshop-2022-with-product-key-download-updated-2022/> [https://www.calinews.pf/advert/photoshop-2021-version-22-0-1-keygen-crack-serial-key-activator](https://www.calinews.pf/advert/photoshop-2021-version-22-0-1-keygen-crack-serial-key-activator-download-latest/)[download-latest/](https://www.calinews.pf/advert/photoshop-2021-version-22-0-1-keygen-crack-serial-key-activator-download-latest/) <https://www.techclipse.com/adobe-photoshop-cc-2019-crack-mega-win-mac/> <https://wakelet.com/wake/WK9xZJOgJfG29LKIEYpSJ> <http://pontienak.com/?p=17175> <http://www.ressn.com/adobe-photoshop-2022-version-23-0-2-latest/> [https://vitrineenligne.com/wp](https://vitrineenligne.com/wp-content/uploads/2022/07/Adobe_Photoshop_2020_version_21_Install_Crack_.pdf)[content/uploads/2022/07/Adobe\\_Photoshop\\_2020\\_version\\_21\\_Install\\_Crack\\_.pdf](https://vitrineenligne.com/wp-content/uploads/2022/07/Adobe_Photoshop_2020_version_21_Install_Crack_.pdf) <https://firmateated.com/2022/07/05/adobe-photoshop-cc-2014-product-key-free-2022-latest/> <https://fystop.fi/photoshop-2020-patch-full-version-free-download/> [https://check-list-demenagement.fr/wp-content/uploads/2022/07/Photoshop\\_CS6.pdf](https://check-list-demenagement.fr/wp-content/uploads/2022/07/Photoshop_CS6.pdf) <https://wakelet.com/wake/tp4MPOEVMrFU90TnjSX1F> <http://valentinesdaygiftguide.net/?p=37420> <http://demoforextrading.com/?p=17190> <https://mycoopmed.net/photoshop-2022-version-23-4-1-universal-keygen-free-download/> <http://fokusparlemen.id/?p=26492> <http://www.oscarspub.ca/photoshop-cs6-keygen-generator-patch-with-serial-key/> <https://globaltechla.com/adobe-photoshop-2020-version-21-for-windows/> <https://nailpersona.com/wp-content/uploads/2022/07/markeal-1.pdf> [https://gembeltraveller.com/wp-content/uploads/2022/07/Photoshop\\_2022\\_Version\\_2341.pdf](https://gembeltraveller.com/wp-content/uploads/2022/07/Photoshop_2022_Version_2341.pdf) <https://fotofables.com/adobe-photoshop-2021-version-22-2-crack-exe-file-3264bit/> <https://maltymart.com/advert/photoshop-2021-incl-product-key-free-for-windows-april-2022/> <https://www.apbara.be/index.php/advert/adobe-photoshop-cc-2018-hack-patch-x64-latest-2022/> [https://aalcovid19.org/photoshop-2021-version-22-2-keygen-crack-setup-free-for](https://aalcovid19.org/photoshop-2021-version-22-2-keygen-crack-setup-free-for-windows-2022-latest/)[windows-2022-latest/](https://aalcovid19.org/photoshop-2021-version-22-2-keygen-crack-setup-free-for-windows-2022-latest/) <http://www.ecomsrl.it/?p=25178> <https://fitenvitaalfriesland.nl/photoshop-2021-version-22-4-hack-patch-x64/> [https://anticonuovo.com/wp-content/uploads/2022/07/Photoshop\\_CC\\_2015\\_version\\_16.pdf](https://anticonuovo.com/wp-content/uploads/2022/07/Photoshop_CC_2015_version_16.pdf) [https://tazzakhabar.com/2022/07/adobe-photoshop-cc-2018-version-19-key-generator-with-full](https://tazzakhabar.com/2022/07/adobe-photoshop-cc-2018-version-19-key-generator-with-full-keygen-free-download-2022-latest/)[keygen-free-download-2022-latest/](https://tazzakhabar.com/2022/07/adobe-photoshop-cc-2018-version-19-key-generator-with-full-keygen-free-download-2022-latest/)